## Photoshop 2022 (version 23) Download free Full Version With Full Keygen For Windows X64 {{ finaL version }} 2023

Adobe Photoshop is the world's leading graphics and image editing software. It is so popular that it is used by just about anyone who works with images. Besides being used for personal use, Photoshop is used by professionals to create images for marketing, advertising, brochures, and more. This makes it one of the most popular applications in the world. Adobe has released various versions of this popular software over the years. This article will cover the latest version of Adobe Photoshop CS6. This version was released in 2013 and it is available for both Windows and Mac machines. No matter what operating system you are using, the software is compatible, so it will work on both platforms.

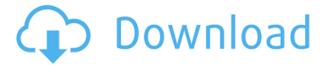

Windows users are put in a different position. Unlike the Mac, Windows users are just now getting App Store software to work with macOS Sierra. If you're completely on Windows, however, there may be many things you miss from working with Lightroom 4. You must install a third-party plugin, such as the Continue Lightroom button, to keep working in Lightroom 5. I understand there are benefits from the App Store (specifically, the Apple App Store). But, if you're looking for the software that comes with your basic OS, I don't see any compelling reason to spend time and money on an extra layer of complexity that may not be necessary or beneficial. In an effort to keep up with the competition, and supply a smooth workflow and basic usability to the user, Adobe has deprecated the old, original Lightroom 1 in favor of a new version: Lightroom Classic CC. It is similar to Lightroom 5's Lightroom Classic functionality. The difference is, Lightroom Classic CC is still compatible with Lightroom 5. Lastly, in the security area, there is a "Quick Optimize" feature that can quickly compress your images by downsampling them. The downsampling does not produce the best results, but does greatly reduce the storage space when working with large inventories of images, which are actually not that much of a problem in my case. As the final word in security Adobe has implemented a level of integrity checking that assures us that lightroom is safe to run. Did I miss anything?

## Photoshop 2022 (version 23) Download Torrent (Activation Code) For Mac and Windows $\{\{\ NEw\ \}\}\ 2023$

The behind the scenes of every image contains information called data. Your computer will store this information somewhere on your hard drive. To get to this information, your computer needs to access it. It does this by what's called a Disk Seek. A Disk Seek is similar to the way a search engine works. The computer will try to find the best place to store the data based on its size so it can be quickly retrieved. When Photoshop compresses an image to save space on your hard drive, it leaves very little room for new data. Usually this means user data is moved to the front of the drive, leaving little room for new data. It's the point where a picture must make its way through the entire process of processing. (Processing here refers to how a picture is transformed to its own digital form. The transformation is a way to create something out of nothing; think about Photoshop as the magic wand that creates a complete picture out of a black background.) Adobe Black and White Level Adjustment Layers are the toolset you need to make many of the options available to you. For instance, you can easily adjust the overall light and dark, dodge and burn, and the entire balance. The entire adjustment toolset is awesome and saves a ton of time. I'm convinced every photographer should learn how to use it. When you're done editing your image, you may be ready to save it. If so, simply choose File > Save. If you checked out the tips on how to improve your photos, you will have some easy options at the top of your screen that should take you directly to your file. While this is a great feature, sometimes, you may want to save an image in a different format. You should look below in the tips section to find that. e3d0a04c9c

## Photoshop 2022 (version 23)Activation Code [Win/Mac] x32/64 2023

Photoshop elements is an app which edits and organizes your files using a fully featured tool kit that includes powerful tools which can help you bring your creative vision into physical form with eye-catching results. This free tutorial by using a Photoshop Elements: step-by-step directions for beginners. This free guide takes you step-by-step through the editing process and even shows you where to find the tools. Get practical information you need to get started performing some simple editing operations. If you have Photoshop you're in luck, this tutorial will help you with the basics. In this photography tutorial, "Adobe Photoshop CS6: Portrait Photography for Beginners," we show you how to create a custom training video that will teach you how to use Photoshop CS6 to create beautiful images. We illustrate and explain the most useful features while we do so. Photoshop is a powerful, popular photo editing tool that works on Windows as well as on Macintosh operating systems. Its basic features are more or less the same on those two systems. Nevertheless, you may find it harder on the Mac system, mainly because of its extensive use of the mouse and its reliance on a menu-driven interface. Photoshop is a electronic image manipulation program that is used for photo retouching, photo compositing, and digital illustration. The layers of a Photoshop file are an essential part to image editing. It can be used for retouching, compositing, digitizing, and anything.

download photoshop 2020 for mac download photoshop for mac m1 can you download photoshop for free mac download photoshop for mac yosemite photoshop free download for mac os x yosemite jpeg sos marker missing photoshop download mac download free photoshop cc 2018 to (no trial) for windows/mac download photoshop untuk mac photoshop cs6 crack download utorrent mac photoshop cc 2019 camera raw presets free download

Adobe Photoshop is one of the most valued software in the current age. It is the standard to be followed. It is used for different operations like smart retouching, drawing and also for photo editing. It allows making a lot of things out of one photograph. Photoshop is the famous software in all the companies. The usual editor has always been a subject of discussion in the field of graphic designing. Recently, the new group of high-end software powered by the AI has become a very attractive tool for editing the graphic content. It has all the tools provided as required for high-end content editing. It has all the essential tools that make it such a popular software. **Adobe Photoshop Elements**: This is the best Alternative of **Photoshop** that is used by almost all the businesses, schools and temples for image editing. Every time when some new feature is added into its offered set of things then its name becomes the standard in the world of software. **Canvas size**: You can choose different canvas sizes for editing the images.

**Edit color**: You can easily change the color in any image.

**Adjust aspect ratio**: You can adjust the play or size of the image to make it right for the website or social media. Adobe Acrobat is the smallest & most user-friendly PDF reader for Windows. Create high-quality PDF files from Microsoft Word, Excel, PowerPoint, and Web pages. Use copy, drag & drop, and annotations to add text, graphics, and comments.

Sidecar is the Photoshop built-in content aware fill feature. You can fill a selected area with any one of the original content, horizon, sky, tiled patterns, textures, stereo images, 3D contents, 3D effects or

even a 3D created by the users. This makes you no longer worry about the fill color of your selected content. With CSS Formatting Styler you can easily create stylish HTML emails and page posts with just a few clicks. Formatting Styler allows you to easily insert basic text formatting, such as bolding, italicizing, paragraph indents and lots more. If you're looking for some inspiration, think about the basic text formatting that you do need in some of your pages or emails. Big sections of text are unique and demand the same styles. Just try it on your selected text and see how it looks. Photoshop now has the ability to create vector-based print designs natively with the Paragraph Styles panel. By setting up Page Number Styles , you're now able to easily create a custom page numbering pattern, for exampled 11,444,223,299. You can also use these keystroke shortcuts to change the page number. With the new ability to use multiple Snap Toggles for the Quick Selection tools, Photoshop can now be used like Office . This means you'll be able to easily set up your custom page number style settings and then use them as a quick selection toggle. Photoshop will remember which tool settings and options were selected, making it easier to get back to that setting.

https://zeno.fm/radio/social-media-email-extractor-v25-crack

https://zeno.fm/radio/xmp-panels-4-0-sti-download-warn-donnell-ulti-products-quienes

https://zeno.fm/radio/resident-evil-5-re5dx9-exe-download-64

https://zeno.fm/radio/opel-scanner-usb-1-0-1-71

 $\underline{https://zeno.fm/radio/crack-acronis-true-image-2016-19-0-build-6595-activator-cracks now}$ 

 $\underline{https://zeno.fm/radio/free-download-labview-software-full-version-with-crack}$ 

 $\underline{https://zeno.fm/radio/lumapix-fotofusion-v4-2-full-version}$ 

https://zeno.fm/radio/simulateur-de-conduite-3d-2012-crack

Photo editors and graphic designers are under immense pressure to provide their clients with the most natural photos. Not to make it all about the perfect wedding or unplugged photo, or stock photography looks cartoonish. The revolution in filmmaking and CG is making pioneers produce unexpected results. Even a small mistake in a photo will turn things on its head. Years ago, people thought stock photography is good enough, but everyone wants to do their own thing. In this landscape, any good quality stock photo will not cut it, and this is what we want.

- **Routing Shots:** While shooting, you can simply track left or right, but what if the subject is moving left or right, and you want to track him or her all the way? Wouldn't it be great if I can put it as a lens filter and control just how far I trace? With the new tracking, you get the exact amount of camera:crop and then dimensions, and the camera as a proxy for the angular field of view.
- **From the Editor:** Even if you are a pro, it is a good exercise to look at your edit and hone in on a section of the image. Here Photoshop draws a rectangular guide and shows its various features. In 2019 this is absolutely an essential feature to improve your photo editing skills.

Photoshop Express is often the first thing people consider in a post-Photoshop purchase. Adobe is currently testing out a new version that will replace the Express version. In this version, you can add filters to your photos the same way you do with the regular Filter menu. You can also download Adobe Stock , an online image library with over 12 million images of art, nature, and everyday finds. Adding in basic photo editing capabilities to the Express version is enough to get many people going on Photoshop.

https://www.corsisj2000.it/wp-content/uploads/2023/01/Adobe-Photoshop-2021-Version-222-Product-Kev-Activator-2023.pdf

https://bfamm.org/2023/01/02/photoshop-3-0-free-download-hot/

https://brandyallen.com/2023/01/02/download-free-photoshop-cs3-activation-2022/

http://www.rathisteelindustries.com/photoshop-free-to-download-hot/

https://mondetectiveimmobilier.com/2023/01/02/unmesh-dinda-photoshop-easy-course-free-download -link/

https://www.odooblogs.com/wp-content/uploads/2023/01/Photoshop\_CC\_2015\_version\_17.pdf

https://womensouthafrica.com/adobe-photoshop-2021-version-22-4-3-torrent-activation-code-activation-code-win-mac-2022/

https://endlessorchard.com/photoshop-dispersion-action-free-download-better/

https://insuranceplansforu.com/download-photoshop-garden-background-link/

https://acid-reflux-blog.com/wp-content/uploads/2023/01/Edit-Photoshop-App-Download-LINK.pdf

https://michoacan.network/wp-content/uploads/2023/01/Download-Photoshop-CC-2014-With-Product -Key-3264bit-New-2022.pdf

https://immobiliarelariviera.com/wp-content/uploads/2023/01/palmamie.pdf

https://teenmemorywall.com/remove-background-from-image-photoshop-download-2021/

https://marido-caffe.ro/wp-content/uploads/2023/01/Photoshop-Apk-Free-Download-UPD.pdf

http://adomemorial.com/wp-content/uploads/eithbal.pdf

 $\underline{https://freelance-difference.com/wp-content/uploads/2023/01/Photoshop-70-Driver-Download-LINK.p. \underline{df}$ 

http://buddymeets.com/?p=3925

http://www.jniusgroup.com/?p=7103

 $\frac{https://stonebridgehealthstaffing.com/wp-content/uploads/Adobe\_Photoshop\_2021\_Version\_2211.pdf}{https://peacebirdtravel.com/wp-content/uploads/2023/01/Adobe-Photoshop-EXpress-License-Key-x32}{64-2023.pdf}$ 

https://nusakelolalestari.com/wp-content/uploads/2023/01/Embroidery-Brush-Photoshop-Free-Download-FREE.pdf

http://grandiosotoluca.com/?p=4347

https://rallyforjobs.org/eyebrow-brush-photoshop-free-download- top /

https://www.holidays-bulgaria.com/wp-content/uploads/2023/01/download-free-adobe-photoshop-cc-

2018-registration-code-win-mac-x64-update-2023.pdf

https://lilswanbaby.com/wp-content/uploads/2023/01/Adobe-Photoshop-2021-Version-2210-Download

-free-Incl-Product-Key-With-License-Code-WIN-M.pdf

https://www.redneckrhino.com/wp-content/uploads/2023/01/yenyyell.pdf

https://www.spaziodentale.it/wp-content/uploads/2023/01/valibron.pdf

http://www.xpendx.com/wp-content/uploads/2023/01/jamewat.pdf

https://tusnoticias.online/2023/01/02/photoshop-app-download-for-mac-patched/

 $\frac{https://socks-dicarlo.com/wp-content/uploads/2023/01/Photoshop-CS3-Download-Product-Key-Full-WinMac-x3264-lAtest-release-2023.pdf$ 

https://www.fashionservicenetwork.com/wp-content/uploads/2023/01/xylmal.pdf

 $\underline{https://curriculumsquare.org/wp\text{-}content/uploads/Adobe\text{-}Photoshop\text{-}Moon\text{-}Brushes\text{-}Download\text{-}FULL.p} df$ 

https://hassadlifes.com/wp-content/uploads/2023/01/shakimb.pdf

https://selfpowered.net/download-free-photoshop-cc-2018-activation-with-serial-key-hot-2022/

https://blossom.works/wp-content/uploads/2023/01/darlmarv.pdf

https://xn--b1aaia9bq3ao8b.xn--p1ai/wp-content/uploads/Photoshop-CS5-Download-With-Serial-Key-

Windows-upDated-2022.pdf

http://lifemyway.online/wp-content/uploads/2023/01/piroglor.pdf

https://www.buriramguru.com/wp-content/uploads/2023/01/clymther.pdf

If you are planning to introduce this software to your team, then you can easily perform a task using this software. It is possible to make videos in any desired way. Anyone can make the video attractive or in good shape. The features of this software are deep and they can edit or modify the complex elements. It is possible to make some specific changes in the software. For example, you can use a white background and can remove the background. It is possible to resize the images accordingly with it. A new feature in CS6 version allows adding effects with aditional transformation. It also makes the process of editing images simple. This is the best software for graphic designers and it is also used to make an image perfect. It helps you to make your website more attractive. When you are designing the website, it is possible to make the website more attractive. Experts have known about this software for a long time and they have used to make videos much better. It means that it is possible to make the video advanced and faster than before. This software is also used to make the images more attractive. In this software, you can easily do the editing or modification of the images. It is possible to make the videos by using a simple process. When you are making a video or editing an image, it is possible to make it more exciting work. In this software, you can easily edit or customize the images in the official website. Develop a skill using new Photoshop CS 6 features. Adopt a skill through new Photoshop features for graphic designers. It means that you can easily change and modify the images. This software is fully used by designers, photographers, and artists, etc. It is possible to make your website design better. Adopt Photoshop for making a good video. It is a simple and faster way to edit an image.